#### Paresse

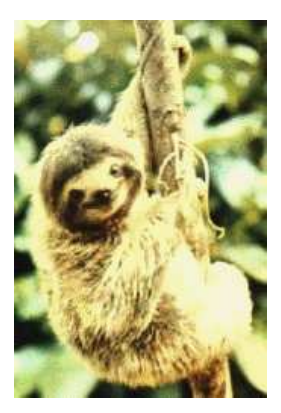

## Stratégies d'évaluation

 $(fun x \rightarrow x*x)$   $(3+4)$ 

- ▶ stratégie *innermost* réduire les *radicaux* les plus internes
- ▶ stratégie *outermost* réduire les radicaux les plus externes
- ▶ OCaml, SML: innermost
- ▶ Haskell privilégie le jeu au large: outermost
	- ▶ on n'exécute un calcul que si on en a besoin
	- ▶ on peut ainsi éviter des calculs inutiles fst  $(e1, e2)$
- $\triangleright$  innermost et outermost donnent le même résultat
	- ► en l'absence d'effets de bord
	- ► sur un calcul qui termine  $(\text{fun } x \rightarrow 3)$  e loop
	- ► 'davantage' de calculs terminent en outermost

(Thm: si une exécution termine, outermost la trouve)

## Prévoir quand a lieu un calcul

▶ en outermost, on ne sait quels calculs seront faits quand

```
let l' = List.map f l
let a = List.hd (List.tl l') in affiche a;;
let b = List.hd 1' in affiche b;;
```
- ► la stratégie outermost est adaptée dans le cadre de la programmation fonctionnelle *pure* (Haskell)
	- ► en Caml, les effets de bord sont déclenchés à un moment donné: cela s'accomode mal avec outermost
	- $\blacktriangleright$  la plupart des langages sont innermost
	- ▶ Algol: combinaison de outermost et références (mais stratégie d'exécution bien spécifique)
	- ► en outermost, l'égalité est vraiment une égalité
		- ► en innermost,  $3+4$  signifie "évalue  $3+4$ "
- ▶ outermost implémentée naïvement duplique les calculs  $(fun x \rightarrow x*x)$  (3+4)

#### $parse = outermost + partage$

#### Le partage

 $\triangleright$  les expressions sont représentées par des graphes (et non des arbres)

 $(\text{fun } x \to x*x)$   $(3+4) \rightsquigarrow$   $(\begin{array}{c} 1 \star \\ 1 \end{array})$   $(3+4)$ 

graphe  $\leftrightarrow$  partage  $\leftrightarrow$  toute expression est évaluée au plus 1 fois

 $\triangleright$  structures cycliques et partage

```
\triangleright soit la "définition Haskell"
   let rec iterate f(x) = x:: (map f (iterate f x))
```
 $\triangleright$  si on fait une définition locale...

```
let iterate f(x) =let rec xs = x: (map f xs) in
xs
```
 $\rightarrow$  nécessité d'indiquer le partage

#### Réduction de graphes

- $\triangleright$  réduction de graphes: stratégie outermost avec partage
- $\triangleright$  les langages de programmation fonctionnelle *pure* exploitent souvent la *réduction de graphes* ... c'est le cas de Haskell
- $\blacktriangleright$  la G machine: machine abstraite développée pour la compilation de langages purement fonctionnels
	- S. Peyton-Jones "The implementation of functional programming languages" on utilise un graphe et une pile
- ▶ Caml: machine abstraite plus 'traditionnelle', exploitant essentiellement une pile pour les appels de fonctions

# Memoization (*mémorisation*)

- ▶ digression: l'idée d'éviter de répéter un même calcul rappelle la technique de la *memoization* (tabulation)
	- $\triangleright$  stocker les valeurs déjà calculées pour ne pas les recalculer
	- $\triangleright$  utilisation typique: approches de type *diviser pour règner*
- ▶ parlons d'abord de récursion ouverte

```
▶ on commence par écrire la factorielle 'sans rec'
   # let fact fact n = if n \le 1 then 1 else n * (fact (n-1));val fact : (int \rightarrow int) \rightarrow int \rightarrow int = \langlefun\rangle let fact f n =
   if n \leq 1 then 1 else n*(f (n-1));val fact : (int -&gt; int) -&gt; int -&gt; int = <f>un</i>
```
 $\blacktriangleright$  puis on fait un nœud

```
# let rec factorielle k = fact factorielle k;;
val factorielle : int \rightarrow int = \langle fun \rangle# factorielle 4;;
- : int = 24
```
 $\triangleright$  on utilise ensuite cette idée pour mémoriser les calculs

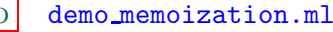

La même chose, en version "directe"

```
let h = Hashtbl.create 23;;
let rec fib = function
  | 0 | 1 \rightarrow 1| n - \ranglelet x = try Hashtbl.find h (n-1)with Not_{found} ->
        let x' = fib (n-1) in Hashtbl.add h (n-1) x':x'and y = try Hashtbl.find h (n-2)with Not_{found} ->
        let y' = fib (n-2) in Hashtbl.add h (n-2) y';y'in x+y
```
NB: avoir la table  **globale est mieux que d'en faire une à** chaque appel de  $fib$  (ou à chaque appel d'une fonction englobante)

#### Stratégie outermost et paresse

- ▶ pour être sûr de ne pas faire de calcul inutile, on adopte la stratégie outermost
	- ► réduire le radical le plus externe
- $\blacktriangleright$  paresse = outermost + partage
	- ▶ outermost peut dupliquer les calculs
	- ▶ éviter de faire plusieurs fois le même calcul
- en Haskell, pas de miracle, loop 3 diverge  $(let tree loop x = loop x)$ 
	- en revanche,  $(fun x \rightarrow 17)$   $(loop 3) \rightsquigarrow 17$ (on peut écrire  $(loop\ 3)$ , du moment qu'on n'y va pas)

 $\triangleright$  exercice: déchiffrez à l'intuition le programme Haskell suivant

```
fib 0 = 1fib 1 = 1fib (n+2) = flist!!(n+1) + flist!!n
           where
           flist = map fib [0, 1]que peut-on en dire?
```
## Calculer des séquences infinies

#### $\triangleright$  let rec nats = 1:: (List.map (fun x -> x+1) nats)

- $\triangleright$  infini  $\leftrightarrow$  cyclicité
- $\triangleright$  un calcul qui engendre une donnée infinie
- ▶ ici le "::" protège des données qui sont encore des calculs
- $\blacktriangleright$  le problème de Hamming: construire la liste d'entiers t.q.
	- $\blacktriangleright$  la liste commence par 1
	- ightharpoonup is si x est dans la liste, alors aussi  $2x$ ,  $3x$  et  $5x$
	- $\blacktriangleright$  pas d'autre nombre

 $\vert 1.2.3.4.5.6.8.9.10.12.15.16... \vert$ 

#### Hamming – pour la solution

```
let rec merge 11 12 = match 11,12 with
 (x::xs, y::ys) \rightarrowif x \leq y then x::(\text{merge } xs (y::ys))else if x=y then x::(merge xs ys)
     else y::(merge (x::xs) ys)
 | [], -> l2
 |,| \rightarrow 11
let rec merge 11 12 = match 11,12 with
(x::xs, y::ys) \rightarrowif x<y then x::(merge xs l2)
    else if x=y then x:: (merge xs ys) \leftarrow mieux
    else y::(merge l1 ys)
| [], -> l2
| , [ ] \rightarrow 11
```
## Construire sans fin

- ▶ en Haskell: let rec nats = 1::(List.map (fun x -> x+1) nats)
	- ▶ on peut appeler des fonctions au sein d'une définition de valeur récursive ( $\neq$  Caml)
	- ▶ plus précisément: *fonction* calculant avec la valeur en train d'être définie, et valeur non fonctionnelle
- $\triangleright$  exemples de manipulation de structures infinies:
	- $\triangleright$  séries mathématiques (p.ex. développements limités)
	- $\blacktriangleright$  processus interagissants
	- $\blacktriangleright$  systèmes réactifs
- ▶ l'application est liquide en Caml, elle est plus visqueuse en Haskell

#### Haskell et paresse

```
▶ comparons fold_left et fold_right
```
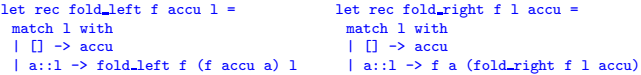

 $\triangleright$  fold left est récursive terminale:

si on est outermost, espace en  $\mathcal{O}(n)$ fold\_left f accu  $(a::a'::l) = fold_l [$ eft f  $(f (f (accu a) a')]$ 

- ▶ on a des moyens en Haskell pour "forcer" l'évaluation de l'argument avant de le passer à la fonction
	- ightharpoonup calcul en place pour fold left  $\mathcal{O}(1)$
	- ► c'est "moral": tirer parti de la récursivité terminale présuppose de maîtriser le flot du calcul, i.e., s'appuyer sur un ordre d'´evaluation
- $\triangleright$  idem if.. then.. else: flot du calcul *imposé*

## Paresse en OCaml

 $\triangleright$  tout cela est possible *jusqu'à un certain point* en Caml

 $\triangleright$  DÉMO tictac.ml

 $\triangleright$  comment geler une expression? construction  $\frac{\text{lazy}}{\text{2}}$ fichier lazy.ml:

> (\* WARNING: some purple magic is going on here. Do not take this file as an example of how to program in Objective  $CamL. *$ )

> > pourquoi?

#### DÉMO demo\_lazy.ml

- $\triangleright$  lazy (1) type, (2) court-circuite l'évaluation
	- tictac\_lazy.ml, demo\_streams.ml

#### Infini en OCaml: calcul, données

► calculs infinis let rec  $f(x = x+(f(x+1)))$ let rec f  $x = x$ :: (f  $(x+1)$ )

 $\triangleright$  structures de données infinies let rec ones = 1::ones

- $\triangleright$  List.hd ones List.tl ones  $\rightsquigarrow$  ok
- ► List.length ones  $\rightsquigarrow$  divergence
- ► List.map (fun  $x \rightarrow 2*x$ ) ones  $\rightsquigarrow$  la pile explose

 $\blacktriangleright$  dans les deux cas on a une forme gardée de récursivité

- $\triangleright$  garde = dans un cas fun, dans l'autre le constructeur
- ► l'infini est "caché derrière la garde"
- idée  $\sim$  similaire dans fun () -> incr c
- ► deux formes de calcul en Caml (ôter la garde)
	- $\triangleright$  application (une fonction, son argument) un calcul qui diverge est un calcul qui diverge
	- $\blacktriangleright$  filtrage (un motif, une valeur filtrée)
		- ▶ à chaque pas de filtrage, on "déboîte" (au moins) un constructeur

#### Opter pour la paresse, ou pas

#### ▶ avantages:

- $\triangleright$  pas plus de pas de réduction qu'en innermost
- $\triangleright$  éviter calculs inutiles / davantage de programmes terminent
- ► la paresse est la bonne stratégie face à l'infini on décrit une structure de données infinie par l'intermédiaire d'un processus construisant progressivement la structure

#### $\blacktriangleright$  inconvénients:

- ► questions d'espace moins bien maîtrisées
- $\triangleright$  implémentation efficace difficile (filtrage, en particulier)
- $\blacktriangleright$  debugger?